# Instrukcja obsługi i dane techniczne

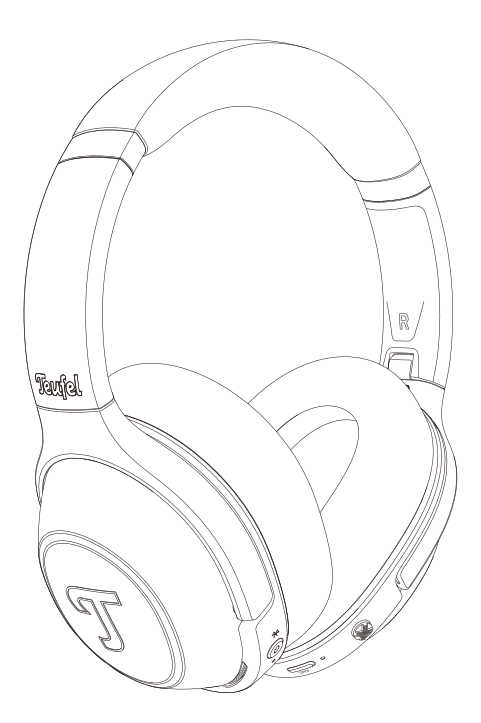

# REAL BLUE REAL BLUE PRO

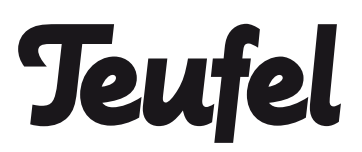

# Spis treści

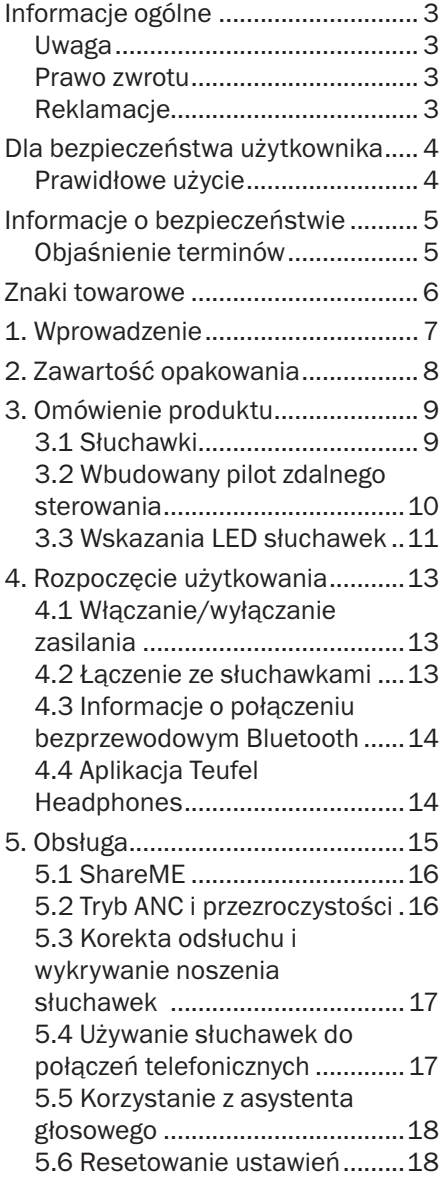

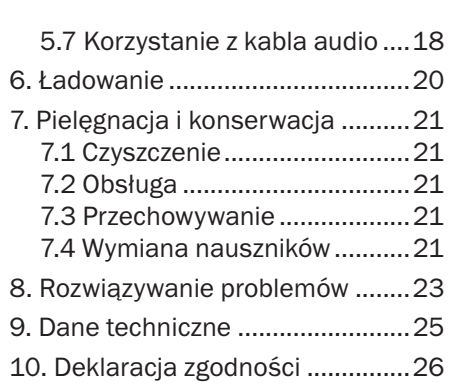

## <span id="page-2-0"></span>Uwaga

Informacje zawarte w niniejszym dokumencie mogą ulec zmianie bez uprzedniego powiadomienia, zaś Lautsprecher Teufel GmbH nie ponosi za nie odpowiedzialności.

Żadna część niniejszej publikacji nie może być powielana ani transmitowana elektronicznie lub mechanicznie, fotokopiowana ani rejestrowana w jakikolwiek sposób bez uzyskania pisemnej zgody Lautsprecher Teufel GmbH. © Lautsprecher Teufel GmbH

# Reklamacje

Na wypadek reklamacji, w celu złożenia i przetworzenia skargi, wymagany jest numer faktury. Numer faktury można znaleźć na paragonie (dołączonym do produktu) lub na dokumencie PDF potwierdzającym zamówienie.

Dziękujemy Państwu za okazane wsparcie!

### Prawo zwrotu

Jeśli użytkownik zechce skorzystać z prawa do zwrotu, będzie musiał przesłać urządzenie w oryginalnym opakowaniu. Zwracane słuchawki przyjmujemy wyłącznie z oryginalnym opakowaniem. Słuchawki zwrócone bez oryginalnego opakowanie nie zostaną przyjęte.

### <span id="page-3-0"></span>Prawidłowe użycie

Słuchawki Teufel REAL BLUE PRO są przeznaczone do odtwarzania sygnałów audio, które można bezprzewodowo transmitować przez Bluetooth® z odtwarzacza zewnętrznego. Słuchawki mogą także służyć do łączenia się ze smartfonami (lub telefonami) kompatybilnymi z technologią Bluetooth. Słuchawek należy używać wyłącznie w sposób opisany w niniejszej instrukcji obsługi. Wykorzystanie słuchawek do innych celów będzie niezgodne z instrukcją i może skutkować szkodami materialnymi lub nawet obrażeniami ciała. Producent zrzeka się odpowiedzialności za szkody wywołane nieprawidłowym użyciem słuchawek. Słuchawki są przeznaczone wyłącznie do użytku prywatnego.

Przed rozpoczęciem korzystania ze słuchawek prosimy dokładnie zapoznać się z informacjami o bezpieczeństwie oraz z treścią niniejszej instrukcji. Jest to jedyny sposób, aby zapewnić bezpieczne i niezawodne działanie wszystkich funkcji. Instrukcję obsługi należy przechowywać w bezpiecznym miejscu, pamiętając o przekazaniu jej kolejnemu nabywcy słuchawek.

<span id="page-4-0"></span>W tym rozdziale zawarto ogólne informacje o bezpieczeństwie. Należy zawsze przestrzegać tych zasad, aby chronić siebie i inne osoby. Prosimy także przestrzegać ostrzeżeń zawartych w każdym rozdziale instrukcii obsługi.

## Objaśnienie terminów

W niniejszej instrukcji obsługi wykorzystano następujące hasła ostrzegawcze:

#### **A OSTRZEŻENIE**

To hasło ostrzegawcze wskazuje na umiarkowane ryzyko, które w razie zignorowania może skutkować śmiercią lub poważnymi obrażeniami.

#### **AN PRZESTROGA**

To hasło ostrzegawcze wskazuje na niskie ryzyko, które w razie zignorowania może skutkować niewielkimi lub umiarkowanymi obrażeniami. UWAGA

To hasło ostrzegawcze informuje o ryzyku uszkodzeń.

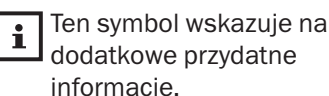

#### **A OSTRZEŻENIE**

Niebezpieczeństwo uduszenia! Podczas zabawy z folią opakowania dzieci mogą zostać uwięzione i się udusić.

• Zadbaj o to, aby dzieci nie bawiły się opakowaniem oraz nie wyciągały drobnych elementów ze słuchawek i nie umieszczały ich w ustach.

# <span id="page-5-0"></span>Znaki towarowe

© Wszystkie znaki towarowe stanowią własność odpowiednich właścicieli.

Apple, iOS i Siri są znakami towarowymi firmy Apple Inc., zarejestrowanymi w Stanach Zjednoczonych i innych krajach.

Android i Google Assistant są znakami towarowymi Google LLC.

# <sup>®</sup>Bluetooth<sup>®</sup>

Znak towarowy Bluetooth® i symbol Bluetooth® są zastrzeżonymi znakami towarowymi Bluetooth SIG, Inc., zaś użycie tych znaków przez Lautsprecher Teufel podlega licencji.

Qualcomm<sup>®</sup>

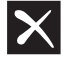

Qualcomm® aptX™ to produkt Qualcomm Technologies International, Ltd.

<span id="page-6-0"></span>Dziękujemy za zakup słuchawek Bluetooth Teufel REAL BLUE PRO, które są niezawodnym urządzeniem z aktywną redukcją szumów codziennego użytku. Słuchawki przesyłają muzykę przez Bluetooth, zapewniając techniczną atrakcyjność, niezrównaną wygodę i funkcjonalność. Słysz tylko to, czego chcesz bez żadnych rozpraszających czynników, a to dzięki aktywnej redukcji szumów z trybem przezroczystości.

# <span id="page-7-0"></span>2. Zawartość opakowania

Prosimy ostrożnie rozpakować urządzenie, aby sprawdzić, czy wszystkie elementy zestawu są dostępne. Jeśli brakuje elementów lub są one uszkodzone, nie należy używać słuchawek, lecz skontaktować się ze sprzedawcą lub działem obsługi klienta.

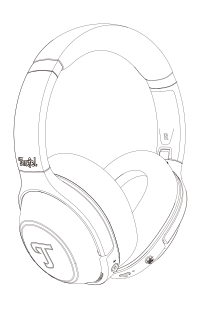

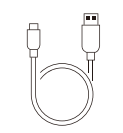

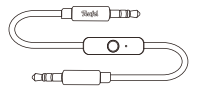

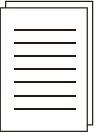

**Słuchawki** 

Kabel USB-C do ładowania

Kabel 3,5 mm

Skrócony przewodnik i instrukcja bezpieczeństwa

# <span id="page-8-0"></span>3. Omówienie produktu

### 3.1 Słuchawki

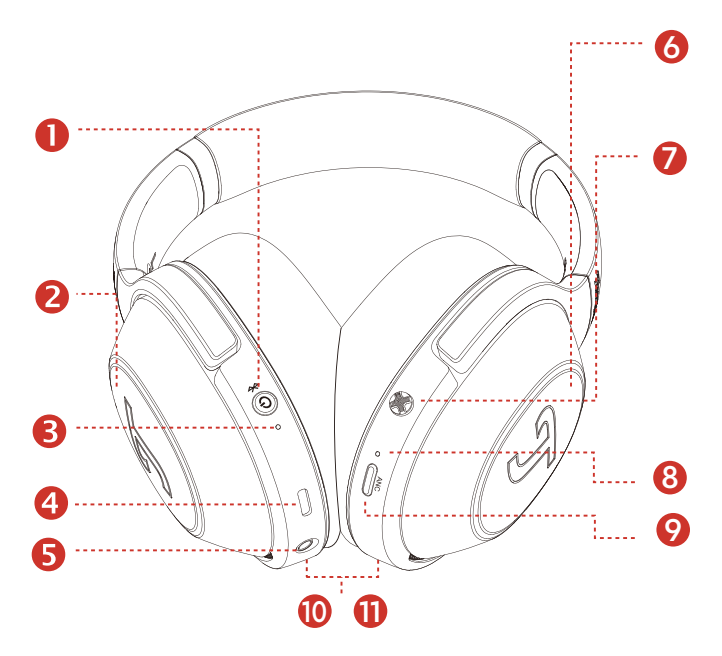

Słuchawki Teufel REAL BLUE PRO obejmują następujące elementy:

- Przycisk zasilania
- 2 i 6 Panel czujników
- Dioda LED stanu podświetlenia RGB
- Gniazdo USB C
- Wejście AUX
- Joystick
- Dioda LED RGB trybu ANC/przezroczystości
- Przycisk ANC
- 10 i 11 Wykrywanie noszenia słuchawek

### <span id="page-9-0"></span>3.2 Wbudowany pilot zdalnego sterowania

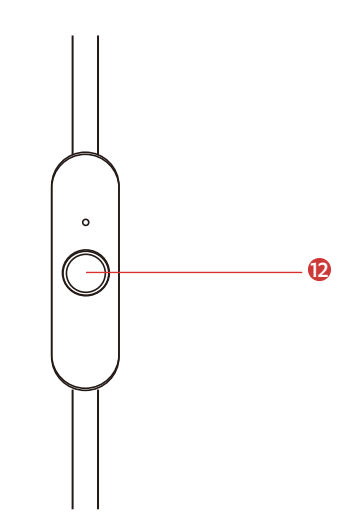

12 Wbudowany pilot zdalnego sterowania

### <span id="page-10-0"></span>3.3 Wskazania LED słuchawek

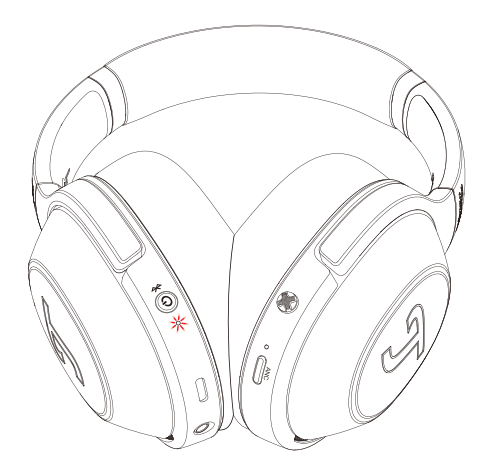

W trakcie użycia słuchawek dioda LED 3 nie zaświeca się, dopóki nie nastąpi zmiana ich stanu. Patrz poniższa tabela, gdzie opisano najczęściej występujące działanie diody LED.

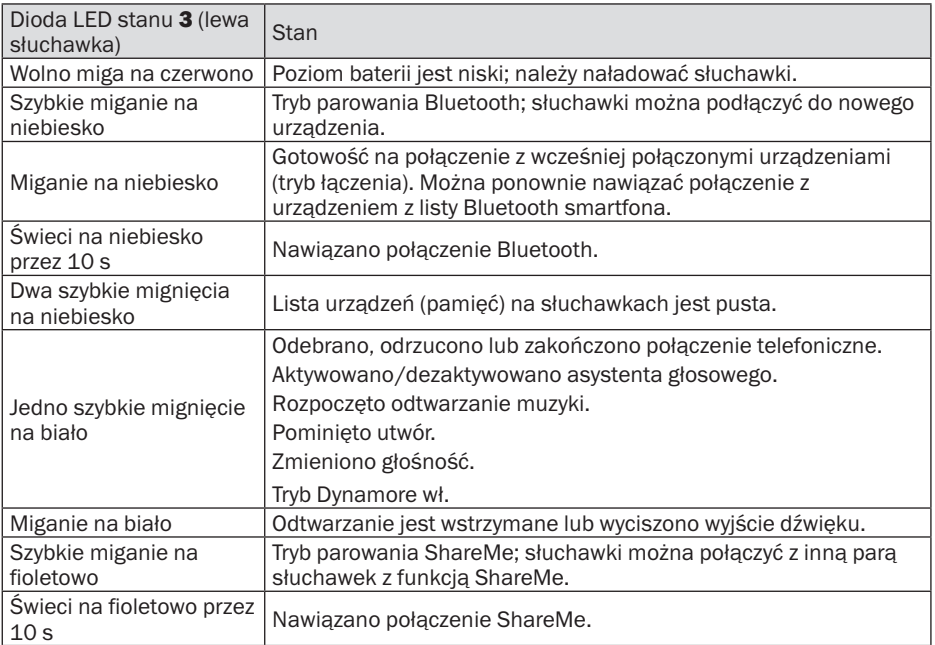

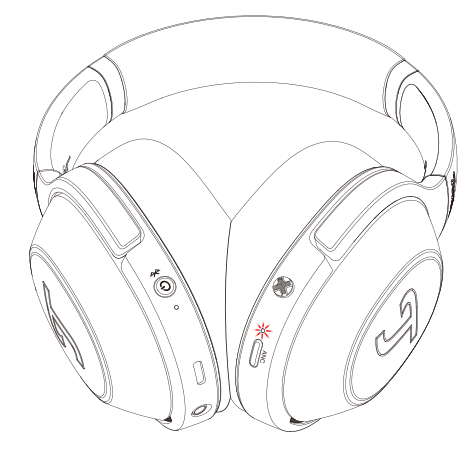

W trakcie użycia słuchawek dioda LED 8 nie zaświeca się, dopóki nie nastąpi zmiana ich stanu. Patrz poniższa tabela, gdzie opisano najczęściej występujące działanie diody LED.

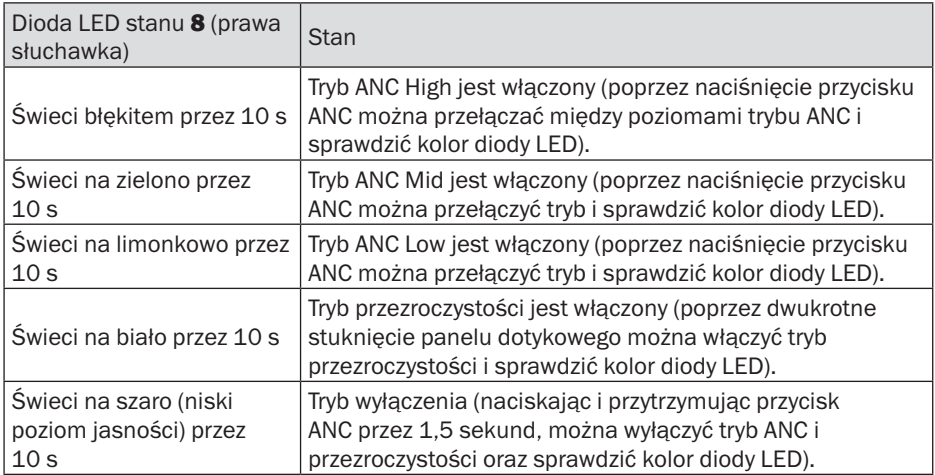

Uwaga: Tryb przezroczystości można również dostosować poprzez naciśnięcie przycisku ANC po ANC wysoki-średni-niski.

# <span id="page-12-0"></span>4.1 Włączanie/ wyłączanie zasilania

Aby włączyć lub wyłączyć słuchawki, naciśnij i przytrzymaj przez 1,5 sekundy przycisk zasilania 1. Słuchawki automatycznie wyłączą się po 10 minutach bezczynności użytkownika lub braku sygnału audio.

Można zmienić ustawienia zegara automatycznego wyłączania w aplikacji Teufel Headphones.

## 4.2 Łączenie ze słuchawkami

- 1.Aby włączyć słuchawki, naciśnij i przytrzymaj przez 1,5 sekundy przycisk zasilania 1.
- 2.Jeżeli lista (pamięć) urządzeń w słuchawkach jest pusta (nie ma na niej wcześniej podłączanych urządzeń), dioda LED 3 szybko mignie na niebiesko. Teraz słuchawki są w trybie parowania Bluetooth i będą emitować powtarzający się sygnał dźwiękowy.

### UWAGA

Jeżeli lista urządzeń w słuchawkach nie jest pusta (są na niej wcześniej podłączane urządzenia), dioda LED będzie pulsować na niebiesko. Teraz słuchawki są w trybie możliwości podłączenia z wykorzystaniem

połączenia automatycznego do urządzeń, z którymi się wcześniej łaczyło, o ile znajdują się one w zasięgu Bluetooth (10 m). Aby sparować słuchawki z nowym urządzeniem, naciśnij dwukrotnie przycisk zasilania, aktywując tryb parowania Bluetooth.

3.Aktywuj funkcję Bluetooth w swoim urządzeniu i wybierz "Teufel REAL BLUE PRO" z listy dostępnych urządzeń. Dioda LED zaświeci się na niebiesko na 10 sekund, jeśli parowanie przebiegnie pomyślnie. Pojawi się także sygnał dźwiękowy.

#### **UWAGA**

Tryb Bluetooth działa tylko wtedy, gdy do gniazda 3,5 mm nie jest podłączony kabel połączeniowy. Po podłączeniu kabla połączeniowy, tryb Bluetooth zostanie natychmiast wyłączony. Słuchawki zapamiętują ostatnie 7 sparowanych urządzeń i automatycznie łączą się z nimi, jeżeli znajdują się w zasięgu Bluetooth (10 m). Aby wyczyścić listę urządzeń, naciśnij przycisk zasilania 1

<span id="page-13-0"></span>przez 8 sekund, gdy słuchawki są wyłączone, aż dioda LED miga dwukrotnie na niebiesko.

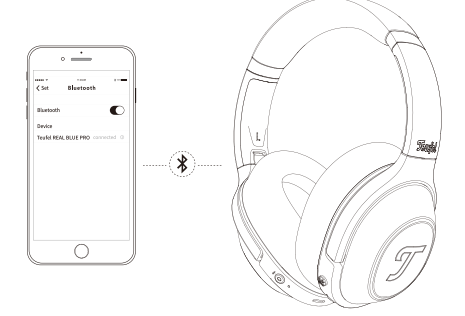

## 4.3 Informacje o połączeniu bezprzewodowym **Bluetooth**

Słuchawki są kompatybilne z technologią Bluetooth 5.1.

Jeśli źródło dźwięku obsługuje kodowanie wysokiej rozdzielczości SBC, AptX, AptX HD, AptX LL, AAC, muzyka będzie automatycznie odtwarzana w wysokiej jakości.

Sparowane urządzenia, po włączeniu zasilania, natychmiast nawiązują bezprzewodowe połączenie Bluetooth i są gotowe do użycia.

Po włączeniu słuchawki automatycznie próbują nawiązać połączenie z ostatnio połączonym urządzeniem Bluetooth.

Podczas działania funkcji Bluetooth na niektórych telefonach komórkowych istnieje prawdopodobieństwo, że może być słyszalny efekt opóźnienia.

# 4.4 Aplikacja Teufel **Headphones**

Ze słuchawkami współpracuje aplikacja na systemy iOS i Android, która zapewnia następujące funkcje:

- Personalizowany korektor graficzny i wybór wstępnych nastaw
- Personalizacja dźwięku z testem odsłuchu Mimi
- Ustawienia ANC i trybu przezroczystości
- Ustawienia trybu Dynamore i dynamicznych basów
- Sterowanie funkcją ShareMe
- Konfiguracja paneli dotykowych i przycisku ANC.
- Wyłączanie asystenta głosowego
- Konfiguracja czasu automatycznego wył.

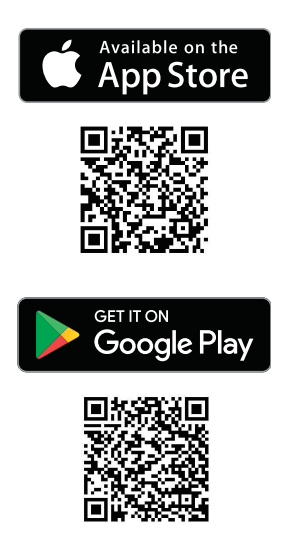

# <span id="page-14-0"></span>5. Obsługa

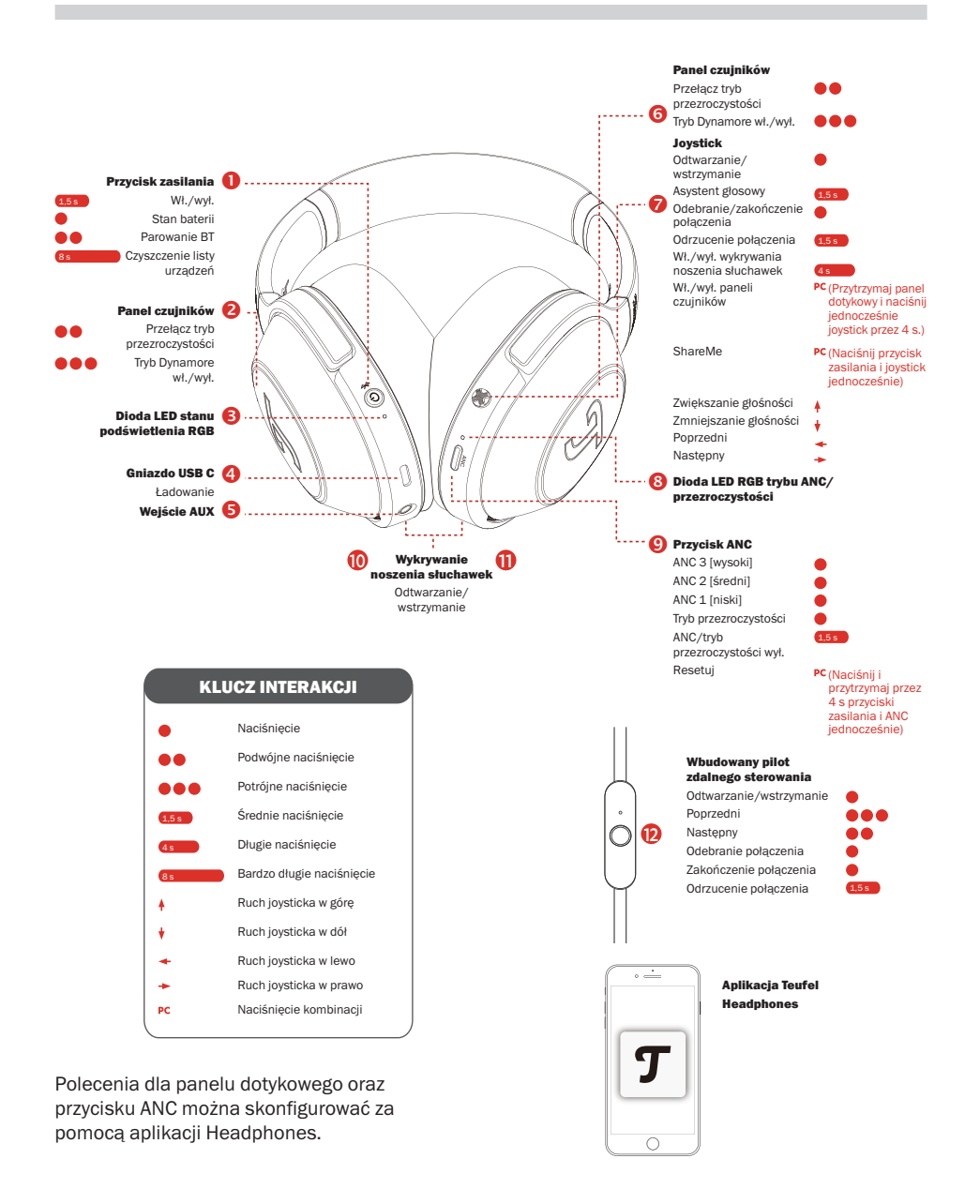

# <span id="page-15-0"></span>5.1 ShareME

ShareMe umożliwia jednoczesne bezprzewodowe odtwarzanie muzyki za pomocą dwóch słuchawek Real Blue Pro. Po połączeniu jednego zestawu słuchawek z urządzeniem Bluetooth wykonaj poniższe czynności:

- 1. Naciśnij przycisk zasilania 1 i środkowy przycisk joysticka 7 jednocześnie; spowoduje to szybkie miganie diody LED na fioletowo.
- 2. Uruchom funkcję ShareMe na drugich słuchawkach, naciskając jednocześnie przycisk zasilania 1 oraz środkowy przycisk joysticka 7. Gdy oba zestawy słuchawek nawiążą połączenie, dioda LED będzie świecić na fioletowo przez 10 sekund.
- 3. Naciśnij przycisk zasilania 1 i środkowy przycisk joysticka 7 jednocześnie, gdy funkcja ShareMe jest aktywna, aby ją odłączyć.

# 5.2 Tryb ANC i przezroczystości Tryb ANC

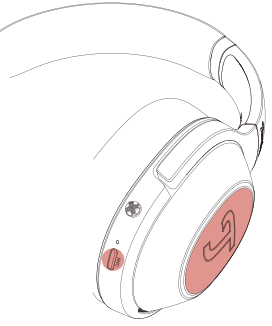

Ciesz się w spokoju muzyką pomimo głośnego otoczenia. Po włączeniu

funkcji ANC poprzez krótkie naciśnięcie przycisku ANC 9 dioda LED 8 zaświeci się podczas przełączania pomiędzy 3 poziomami i trybem przezroczystości: ANC Wysoki (niebieskozielony) ANC Średni (zielony), ANC Niski (żółtozielony) oraz Przezroczysty (biały). Aby wyłączyć funkcję ANC, naciśnij i przytrzymaj przycisk ANC 9 przez 1.5 s; dioda LED 8 zaświeci się na szaro (niski poziom jasności). Możesz zmniejszyć liczbę trybów dla przycisku ANC w Aplikacji Teufel Headphones, a tym samym szybciej przełączać się pomiędzy ulubionymi trybami.

#### Tryb przezroczystości

Słuchaj ulubionych treści jednocześnie słysząc najważniejsze dźwięki z otaczającego świata. Dioda LED 8 świeci się na biało przez 10 sekund po dwukrotnym naciśnięciu panelu dotykowego 2 lub 6. Możesz również krótko nacisnąć przycisk ANC 9, aby przełączyć się do trybu Przezroczystości. Dźwięki z otoczenia są mieszane z muzyką i jesteś w stanie usłyszeć rozmowy lub ogłoszenia. Podczas połączeń może użyć Trybu przezroczystości, aby słyszeć swój własny głos. Nastepnie dotknij ponownie panelu dotykowego dwa 2 lub 6 dwa razy, aby szybko przełączyć się do poprzedniego trybu.

#### Słuchawki Dynamore®

Dynamore to technologia opracowana przez firmę Teufel. W sposób dynamiczny ulepsza charakterystykę stereo, zapewniając szerszą przestrzeń dźwiękową. Gdy stukniesz trzy razy panel dotykowy 2 lub 6, włączysz tryb

<span id="page-16-0"></span>Dynamore, a dioda LED zamiga raz na biało. Gdy stukniesz trzy razy ponownie, tryb Dynamore wyłączy się, a dioda LED zamiga dwa razy na biało.

# 5.3 Korekta odsłuchu i wykrywanie noszenia słuchawek

#### Wykrywanie noszenia słuchawek

Odtwarzanie zostanie wstrzymane, gdy obie strony słuchawek zostają zdjęte, oraz wznowione, gdy obie słuchawki powrócą do użytku. Można wyłączyć lub włączyć funkcję wykrywania noszenia słuchawek w aplikacji Teufel Headphones.

- Wykrywanie założenia zestawu słuchawkowego nie działa po podłączeniu dostarczonego kabla słuchawkowego.
- Automatyczne odtwarzanie muzyki i powracanie do odtwarzania za pośrednictwem wykrywania założenia słuchawek działa tylko w przypadku połączenia Bluetooth.
- Podłaczone urządzenie lub aplikacja do odtwarzania muzyki mogą nie obsługiwać automatycznego odtwarzania, zatrzymywania i ponownego odtwarzania muzyki za pośrednictwem wykrywania założenia słuchawek.
- Podczas zakładania i zdejmowania zestawu słuchawkowego połączenie przełącza się, gdy aktywowano funkcję automatycznego wyłączania po

wykryciu odłożenia.

#### Korekta odsłuchu

System zintegrowany jest z testem odsłuchu Mimi w aplikacji Teufel Headphones, który zapewnia spersonalizowaną korektę odsłuchu w czasie rzeczywistym.

#### Jak ładować słuchawki

Podłącz zawarty w zestawie kabel USB do portu USB-C 4 słuchawek oraz do portu USB w komputerze lub zasilaczu USB.

## 5.4 Używanie słuchawek do połączeń telefonicznych

Słuchawki Teufel REAL BLUE PRO są wyposażone w mikrofon. Jeśli słuchawki zostaną połączone ze smartfonem za pomoca Bluetooth. można ich będzie używać do połączeń telefonicznych.

W przypadku nadchodzącego połączenia, odtwarzanie muzyki zostanie przerwane i wznowione, gdy rozmowa zostanie zakończona.

Dostępne są następujące funkcje:

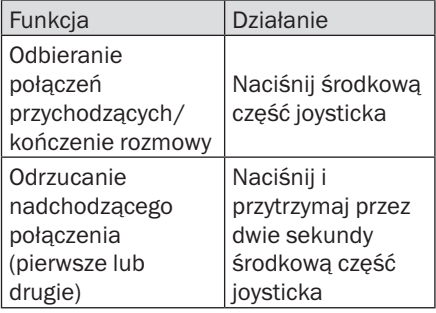

<span id="page-17-0"></span>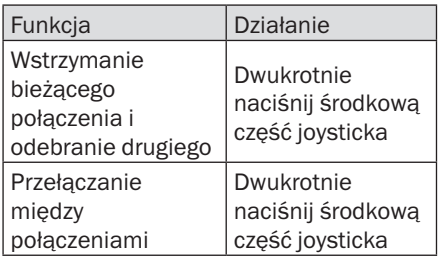

# 5.5 Korzystanie z asystenta głosowego

Słuchawki Teufel REAL BLUE PRO są wyposażone w mikrofon. Jeśli słuchawki są połączone ze smartfonem przez Bluetooth, naciśnij i przytrzymaj przez dwie sekundy środkową część joysticka 7, aby użyć asystenta głosowego (jeśli nie jest wykonywane połączenie tel.). Wskazówka: Asystenta głosowego można wyłączyć za pomocą aplikacji Teufel Headphones.

# 5.6 Resetowanie ustawień

Aby przywrócić domyślne ustawienia słuchawek, naciśnij i przytrzymaj przez cztery sekundy jednocześnie przycisk zasilania oraz przycisk ANC. Dioda LED 3 zacznie migać naprzemiennie na czerwono i na niebiesko oraz zgaśnie po zakończeniu procesu resetowania. Uwaga: podczas resetowania ustawień, lista urządzeń Bluetooth zostanie skasowana, podobnie jak ustawienia prywatne w aplikacji Teufel Headphones.

## 5.7 Korzystanie z kabla audio

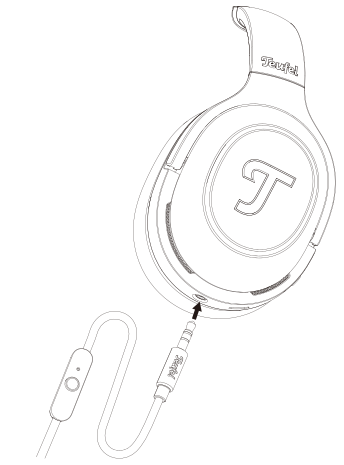

#### Podłączanie kabla

- 1.Dołączony do zestawu kabel audio ma dwa 3,5 mm wtyki typu jack. Wsuń karbowany 3,5 mm wtyk ze sterowaniem zdalnym do gniazda AUX IN 5 w słuchawkach.
- 2.Podłącz drugi wtyk kabla do 3,5 gniazda typu jack w systemie audio lub smartfonie.

#### **UWAGA**

### Funkcja Bluetooth automatycznie się wyłączy gdy słuchawki zostaną podłączone przez wtyk 3,5 mm.

#### Używanie sterowania zdalnego

Element sterujący na kablu audio wyposażono w mikrofon i przycisk sterujący do obsługi połączeń telefonicznych oraz sterowania odtwarzaniem muzyki.

Dostępne są dwa tryby audio obsługujące kabel analogowy 3,5 mm:

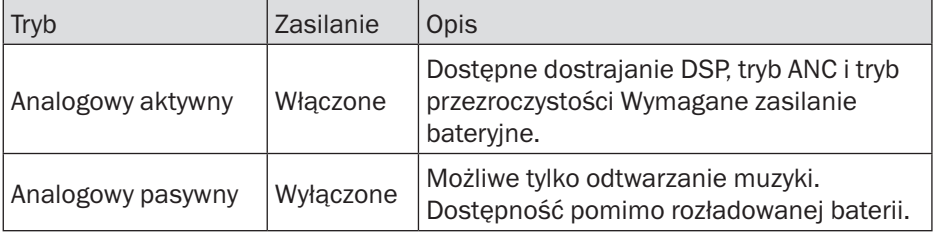

Dostępne są następujące funkcje:

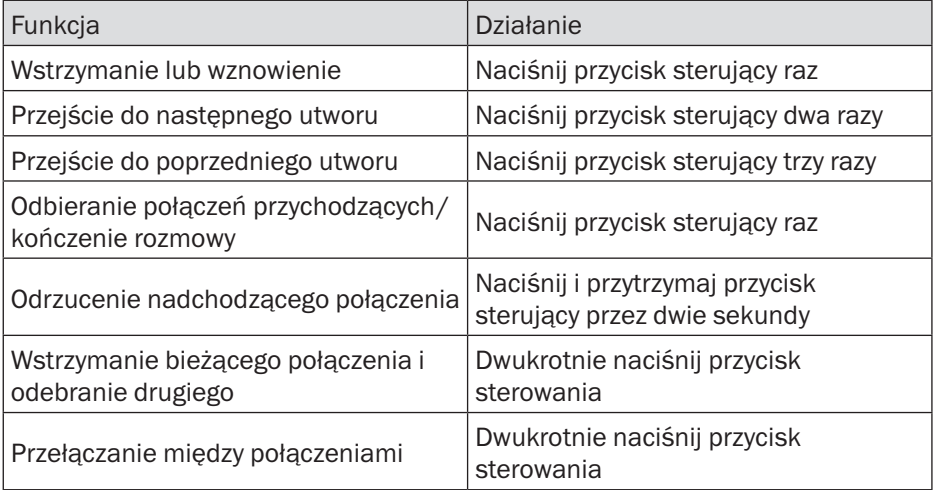

# <span id="page-19-0"></span>6. Ładowanie

Aby sprawdzić bieżący poziom baterii słuchawek, naciśnij przycisk zasilania. Zaświeci się dioda LED 3, a bieżący poziom baterii będzie wyświetlany przez 10 sekund. Kolor diody LED będzie biały dla poziomu 60% - 100% oraz żółty dla 21% - 59%. Jeśli dioda LED będzie migać na czerwono, oznacza to, że poziom baterii wynosi 1-20%; wtedy słuchawki należy naładować. W przypadku niskiego poziomu baterii pojawi się także sygnał dźwiękowy.

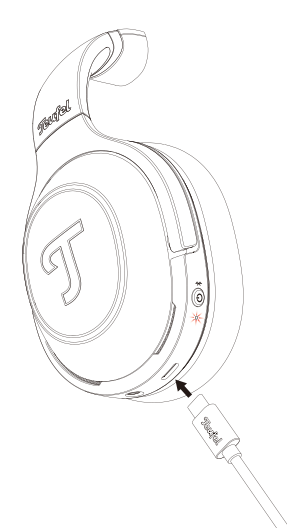

Podłącz zawarty w zestawie kabel typu C do portu USB-C 4 słuchawek oraz do portu USB w komputerze lub zasilaczu. Podczas ładowania dioda LED stanu miga na żółto. Po naładowaniu słuchawek dioda LED stanu zaświeca się na biało, a po upływie minuty wygasa.

Gdy tylko akumulator zostanie naładowany, odłącz przewód USB-C od portu USB-C słuchawek. Po odłączeniu kabla do ładowania dioda LED będzie przez 10 sekund

pokazywać bieżący poziom baterii. Następnie dioda LED zgaśnie.

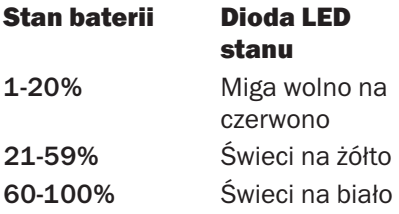

# <span id="page-20-0"></span>7. Pielęgnacja i konserwacja

# 7.1 Czyszczenie

Wyczyść nauszniki i pałąk miękką suchą ściereczką. Nie należy pod żadnym pozorem stosować agresywnych środków czyszczących, ponieważ mogłyby uszkodzić delikatną powierzchnię.

# 7.2 Obsługa

Nałóż słuchawki w taki sposób, aby oba uszy były pewnie przykryte.

W razie potrzeby dostosuj długość pałąka do rozmiaru głowy.

## 7.3 Przechowywanie

Patrz ilustracia, na której przedstawiono sposób składania słuchawek dla oszczędności miejsca.

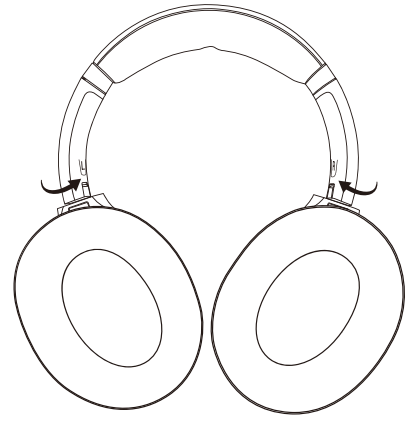

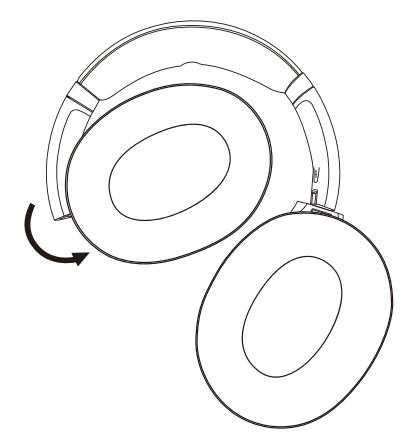

Użyć dołączonej torby do przechowywania, aby przechowywać i transportować słuchawki wraz z akcesoriami.

Przechowywać słuchawki w czystym i suchym miejscu.

# 7.4 Wymiana nauszników

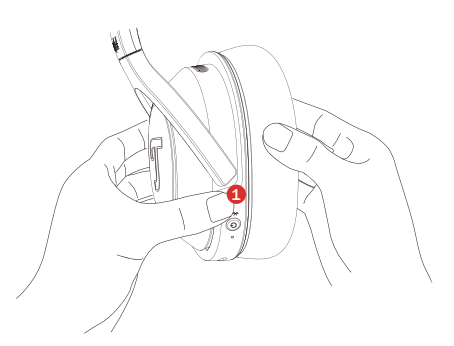

Przytrzymaj mocno słuchawki jedną ręką (1) podczas wymiany.

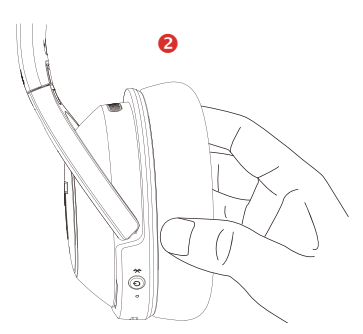

Chwyć powłokę nausznika (2) i wyciągnij ją pod odpowiednim kątem.

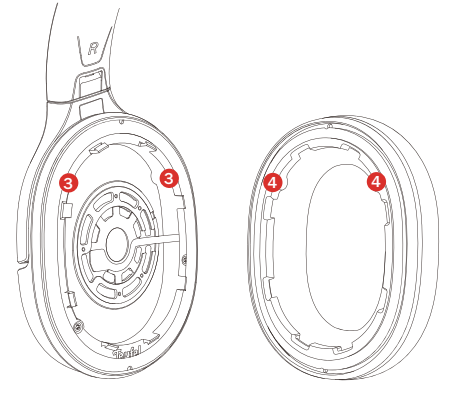

UWAGA

Po zakończeniu użytkowania produkty, akumulatory i nauszniki należy przekazać do oddzielnego punktu zbiórki odpadów wyznaczonego przez lokalny organ administracji. Dzięki temu zużyte WEEE zostaną poddane recyklingowi i przetworzone w sposób zachowujący cenne surowce oraz chroniący zdrowie ludzkie i środowisko naturalne.

Jak pokazano wyżej, występuje osiem krawędzi z tworzywa oraz dwa wgłębienia (3); wsuń nausznik pod 2-4 krawędzie z tworzywa i nakieruj wypustki (4) na wgłębienia, a następnie wciśnij pozostałą część nausznika.

# <span id="page-22-0"></span>8. Rozwiązywanie problemów

#### Typowe rozwiązania

Jeśli wystąpi problem ze słuchawkami:

- 1.Sprawdź diody stanu zasilania.
- 2.Naładuj akumulator.
- 3.Zwiększ głośność na swoim urządzeniu przenośnym.
- 4.Spróbuj nawiązać połączenie z innym urządzeniem przenośnym.

Jeśli nie można rozwiązać problemu, patrz poniższa tabela, aby znaleźć rozwiązania na typowe problemy według ich oznak. Jeśli nadal nie udaje się rozwiązać problemu, skontaktuj się z działem obsługi klienta Teufel.

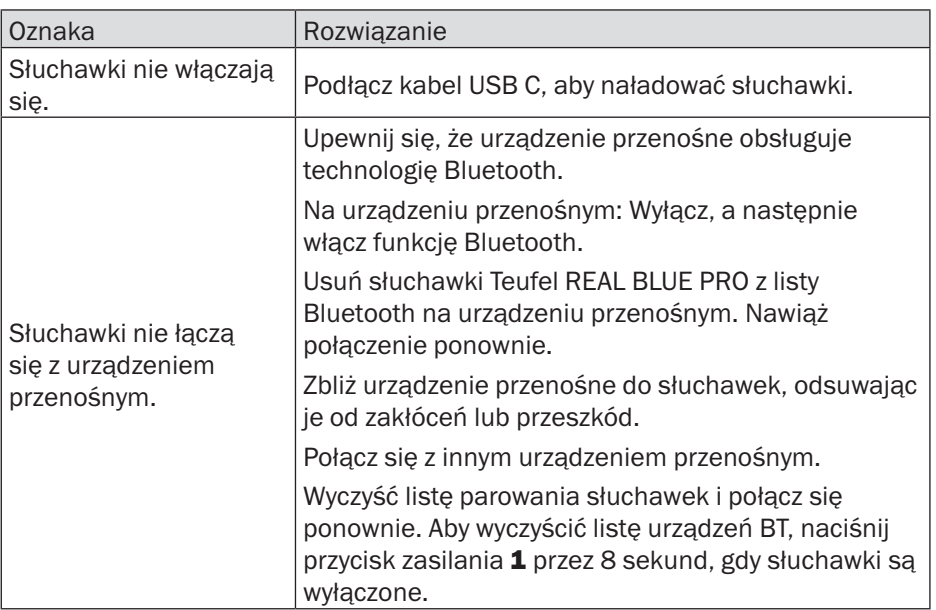

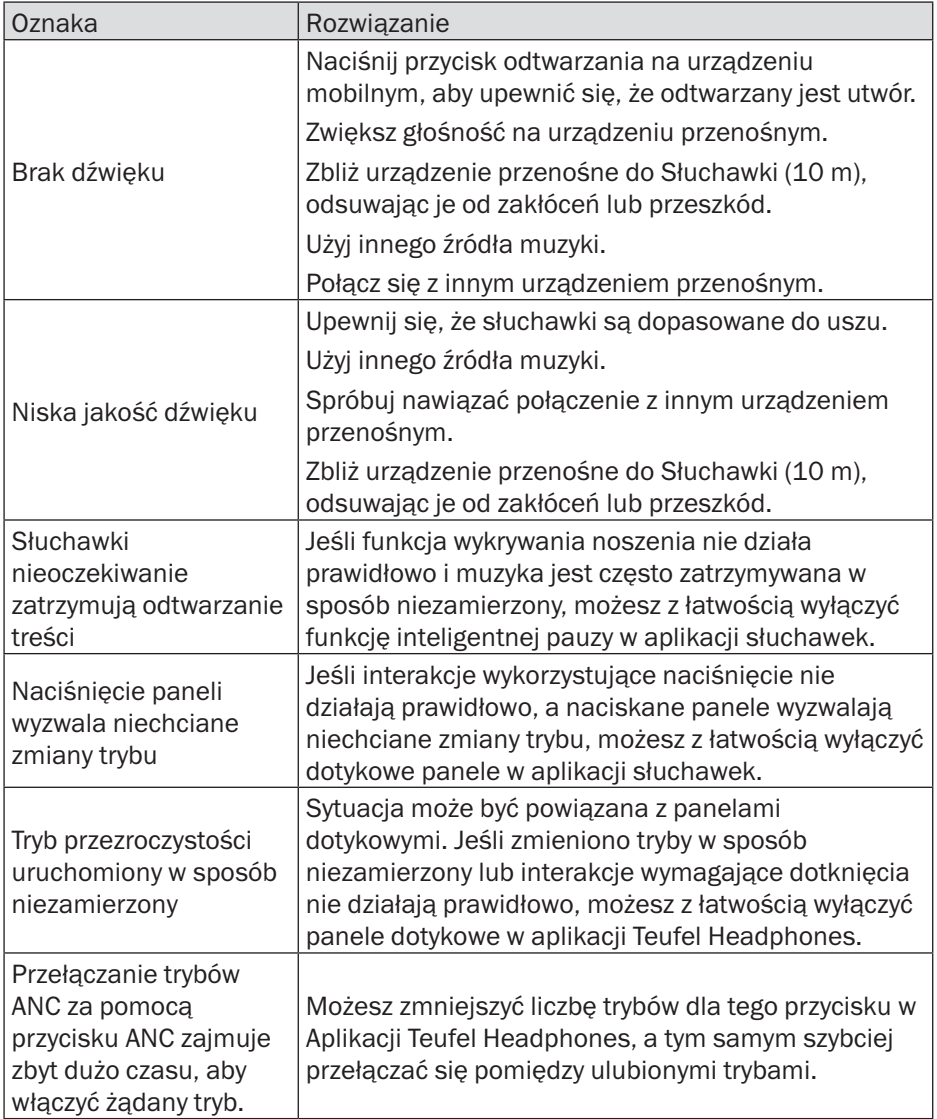

# <span id="page-24-0"></span>9. Dane techniczne

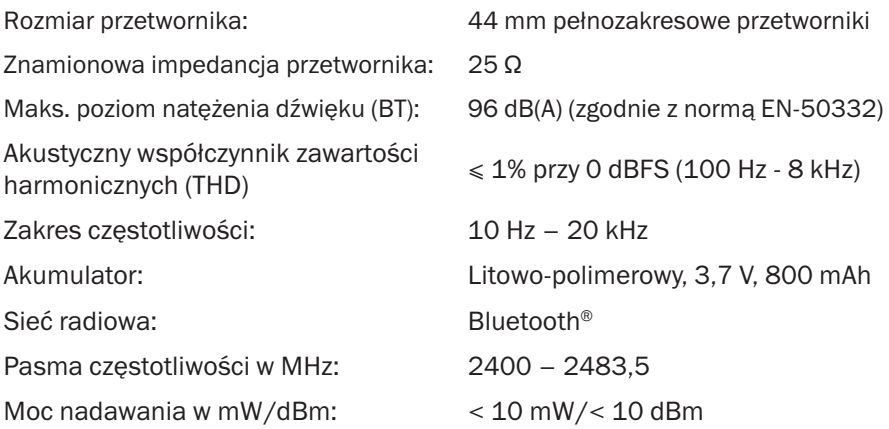

Pozostałe dane techniczne można znaleźć na naszej stronie. Zastrzegamy sobie prawo do zmiany danych technicznych!

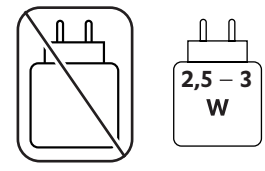

# <span id="page-25-0"></span>10. Deklaracja zgodności

Lautsprecher Teufel GmbH oświadcza, że opisywany produkt spełnia wymagania dyrektywy 2014/53/UE. Pełną treść deklaracji zgodności UE można uzyskać na następujących stronach: www.teufel.de/konformitaetserklaerungen www.teufelaudio.com/declaration-of-conformity

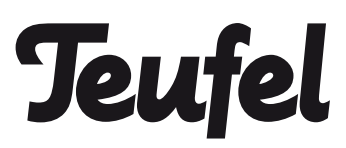

W razie pytań, sugestii lub skarg prosimy o kontakt z naszym działem obsługi klienta:

Lautsprecher Teufel GmbH Bikini Berlin, Budapester Str. 44 10787 Berlin (Germany)

www.teufelaudio.com www.teufel.de www.teufel.ch www.teufelaudio.at www.teufelaudio.nl www.teufelaudio.be www.teufelaudio.fr www.teufelaudio.pl www.teufelaudio.it www.teufelaudio.es

Telefon:

Deutschland: +49 (0)30 217 84 217 Österreich: +43 12 05 22 3 Schweiz: +41 43 50 84 08 3 International: 0800 400 300 20 Fax: +49 (0) 30 / 300 930 930 Online-Support: www.teufelaudio.com/service www.teufel.de/service Kontaktformular: www.teufel.de/kontakt Contact: www.teufelaudio.com/contact

Producent nie ponosi żadnej odpowiedzialności za poprawność informacji zawartych w niniejszej publikacji.

Zastrzega się prawo do zmian technicznych oraz błędów typograficznych i innych.